**DALLA RETE** 

# **Il digitale a ostacoli**

## **Giuseppe Corsaro**

[prof.g.corsaro@gmail.com](mailto:prof.g.corsaro@gmail.com)

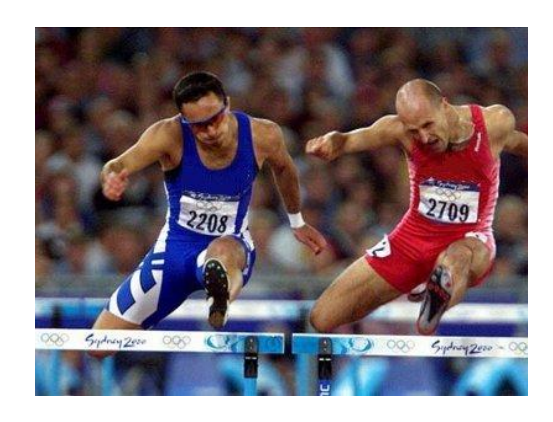

Come previsto dal Piano Nazionale Scuola Digitale e dall'Agenda Digitale, tutte le infrastrutture e le dotazioni dovrebbero essere utilizzate prevalentemente a fini didattici ed è quindi auspicabile che il loro utilizzo risulti agevole, efficiente, funzionale e integrabile alle quotidiane attività didattiche senza alcun ostacolo.

Da più parti, infatti (nel PNSD, nell'Agenda e in altri documenti del Ministero e della Commissione Europea), viene raccomandata una **reale ed effettiva integrazione** delle tecnologie digitali e la **rimozione di possibili ostacoli** e limitazioni ingiustificate che non permettano una semplice e agevole fruizione delle risorse finanziate e destinate (occorre sempre ricordarlo?!) principalmente a supporto dell'attività didattica con gli studenti.

In questi giorni si sta parlando tanto di smartphone in classe, di BYOD e di come (o anche, ancora, "del se"!) integrare al meglio il digitale nella quotidiana attività didattica. Sono stati avviati i lavori di uno dei due tavoli di studio (quello sul BYOD) voluti recentemente dalla Ministra Fedeli. Il tavolo in questione annovera stimatissimi esperti e lavorerà presumibilmente alla redazione di linee guida e direttive per le scuole italiane.

Potrebbe forse tornare utile in questa fase ripartire dalle reali situazioni che nelle scuole si incontrano. Senza alcuna pretesa e con sincero spirito collaborativo vorrei provare a fare un "esercizio di fantasia": mettere insieme una sorta di *cahier de doléances* di un ipotetico insegnante che avesse realmente (e un po' ingenuamente) provato ad attuare il PNSD in un'ipotetica scuola come ce ne sono tante nella realtà italiana.

L'esercizio è di fantasia (l'ho già detto) ma prende le mosse da esperienze reali. Alcune dirette, altre riferite o riportate, alcune a me vicine, altre lontane. Alcune al limite del paradosso, altre ordinarie. Fare formazione sui temi della didattica col digitale e la frequentazione quotidiana di colleghi della *community* di Insegnanti 2.0 costituiscono una fonte continua di segnalazioni, di esempi reali, di pratiche buone e meno buone…"dal basso" (come è di moda dire oggi). Qui le esperienze saranno tutte "interpretate" dall'ipotetico bravo prof anche se in realtà provengono da realtà diverse.

Ecco quindi una disamina semiseria (nient'affatto esaustiva) delle difficoltà, dei problemi, degli ostacoli, delle resistenze, dei fraintendimenti in cui a scuola ci si può imbattere se si è particolarmente "fortunati" (come il nostro ipotetico protagonista).

#### **Lunedì: LA BANDA** (ovvero PNSD azioni #1, #2 e #3)

Il nostro prof è eccitato, oggi. Ha preparato bene la sua lezione sulla fine dell'Impero Romano d'Occidente. Piccola introduzione *live*, poi una bella cartina storica interattiva da mostrare e far "toccare" sulla LIM. Poi una *timeline* appena abbozzata da completare insieme ai ragazzi usando un *tool online* ed i loro dispositivi...ma…

Il prof deve fermarsi subito. La rete oggi non va. Quella dannata ADSL da 7 Mbit fa i capricci (come ogni lunedì!). Certo, a pensarci bene non è poi così strano. Una banda così non ce l'ha più nessuno neanche a casa (per pochi dispositivi) e qui deve bastare per una trentina di pc che accedono al registro online contemporaneamente, una dozzina per la segreteria e 22 macchine del laboratorio multimediale e quelle del laboratorio linguistico, qualche smartphone o tablet personale (abusivo?) che qualche collega ha scordato di disconnettere dal wi-fi appunto per non saturare, eccetera eccetera.

E dire che a pochi metri dal muro di cinta della scuola hanno passato la fibra ottica… C'è già una centralina di derivazione…"ma chissà per chi, non certo per noi. A noi deve bastare l'ADSL del Comune…" tanto, per fare quattro registrazioni dalla segreteria è più che sufficiente, no?

"A me a casa offrono connessione in fibra da 20 Mbit a meno di 30 euro mensili… La scuola non dovrebbe pagare uguale? O magari con poco più averne 50 di Mbit?" "Boh! Ma il PNSD non parlava di "diritto a Internet"?

Bah. Forse è colpa degli access-point wi-fi a cui sono stati collegati quasi TUTTI gli apparati digitali (non solo i mobile!). In effetti (ALTRO MISTERO GAUDIOSO) le prese ethernet a muro permetterebbero di sganciare dal wi-fi almeno i notebook delle LIM… Sono una

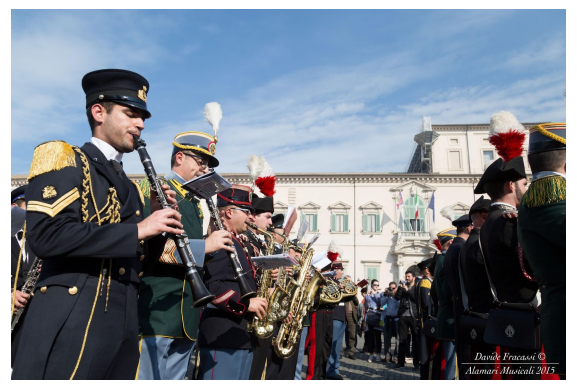

trentina! La presa ethernet dista dal notebook solo 30 centimetri. Quanto costerà una bretellina (patch) ethernet da 50cm? Un euro? Meno? Ma chi deve occuparsene?

"Boh. Magari domani porto una bretellina ethernet da casa...e magari andrà meglio".

"Ragazzi?! Posate gli smartphone e prendete il libro a pagina 32..." :-(

W LA BANDAIII

**Martedì: LA GINCANA** (ovvero PNSD...ancora azioni #1, #2 e #3 e poi azioni #6, #8, #9 e #10)

Oggi il prof è moderatamente fiducioso. La rete sembra andare meglio. Potrebbe essere la giornata giusta per fare quella verifica con Kahoot...ma...

L'azienda fornitrice ha implementato tutta una serie di "policy" che dovrebbero proteggere le apparecchiature da danni derivanti dagli utilizzi "scorretti" e "impropri".

Ed ecco, per il nostro prof inizia la "gincana".

*Limitazioni eccessive nella fruizione della connettività alla rete:*

- *1. I computer forniti e installati negli appositi alloggiamenti accanto alle nuove LIM non sono collegati alla rete LAN mediante i punti rete Ethernet realizzati nelle classi (cablaggio costato un bel gruzzoletto di Euro-FESR), ma piuttosto tramite WAN con conseguente lentezza e instabilità della connessione.*
- *2. I computer richiedono ad ogni accensione l'esecuzione di operazioni quali connessione alla rete wi-fi (tramite sistema hotspot) con relativo inserimento di username e password e conseguente perdita di tempo (ogni giorno o anche più volte durante la stessa giornata!).*
- *3. Anche connettendo un dispositivo personale alla rete LAN (con cavetto portato da casa propria) mediante i punti rete ethernet, vengono comunque richiesti username e password per accedere alla rete (!!!).*
- *4. Alcuni dei punti rete ethernet realizzati (due per ogni aula!) non permettono la connessione (non arriva il segnale, sono scollegati insomma).*

Ma prima di tutto ciò bisogna aprire l'alcova a muro dov'è custodito il notebook collegato (o da collegare!) alla LIM. Chiave "custodita" dai collaboratori, più due catenacci. Studente di corsa a prendere la chiave (e poi a riconsegnarla, ogni giorno!!!). Riconnessione dei cavetti HDMI, USB e alimentazione (poiché lasciati scollegati dalla collega dell'ora precedente che sistematicamente SMONTA il notebook dall'alloggio a muro per metterlo sulla cattedra perché "lei non può dare le spalle alla classe mentre accede ed usa il registro online" [GRRRR!!!].)

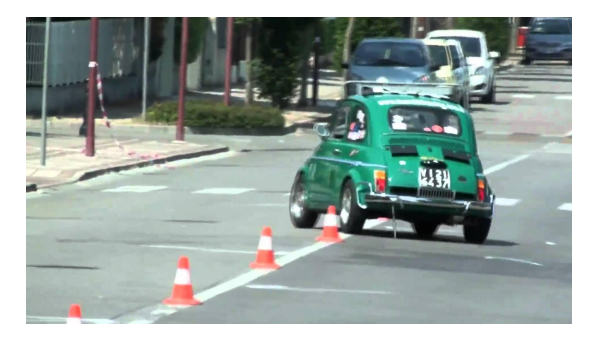

Finalmente si può accendere. Telecomando per il proiettore scarico. Accensione forzatamente manuale (con conseguente progressiva perdita della calibratura e quindi delle funzionalità interattive della LIM). Ma due batterie? No?

OK. Ci siamo. Il prof è pronto. I ragazzi pure. Tutti con i loro bravi smartphone o tablet pronti a partecipare alla verifica rispondendo coi propri dispositivi…. DRIIIN. Ricreazione! :-)

La gincana è giunta al traguardo.

### **Mercoledì: LA SIBERIA** (ovvero PNSD azioni #4 e #27)

Oggi il nostro Prof vuole sfidare il "sistema". Ha recentemente scoperto e provato a casa sua delle possibili soluzioni per la lettura automatica di testi. Ha letto che questa cosa può davvero aiutare in caso di dislessia (specie se c'è l'evidenziazione del testo durante la lettura) e che comunque è un potente catalizzatore dell'attenzione per tutti.

Ha trovato una estensione per il browser Chrome che fa proprio questo, e proprio per ciò arriva in anticipo (prima dell'inizio delle lezioni), installa Chrome sul notebook

collegato alla LIM e poi va nell'altra classe dove ha la prima ora. Quando arriva nella classe dove deve provare l'estensione, trova il pc spento. Lo riaccende, svolge in fretta le solite routinarie operazioni, accede alla rete e cerca di avviare Chrome...ma…

"E dov'è Chrome?" "L'ho messo io stamattina!" "L'ho anche avviato!!!"

"Sì prof, ma poi la prof X ha voluto che spegnessimo il computer… e questo è di quelli congelati"

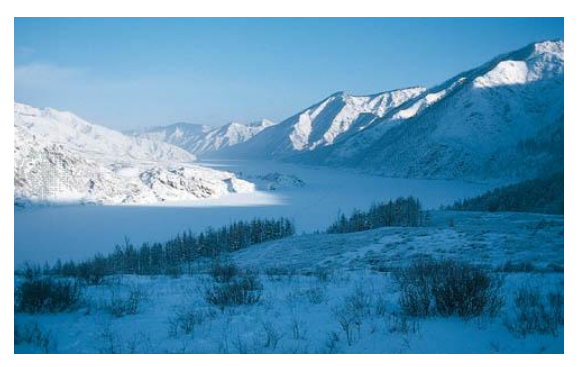

"E quindi?"

"E quindi, siccome sui pc congelati non resta niente quando si spengono…."

"Vado a chiedere al vicepreside. Così non può andare. Intanto voi leggete il brano di antologia di pag. 205"

*Limitazioni eccessive alla gestione operativa dei notebook collegati alle LIM:*

- *1. impossibilità di aggiungere software all'ambiente operativo con sistema Windows (computer "congelati").*
- *2. Non è possibile installare stabilmente neanche un plugin o un'estensione per il browser (!!!). Al riavvio viene TUTTO AZZERATO.*
- *3. assenza di alternative al browser Microsoft Explorer (Google Chrome, Mozilla Firefox) e impossibilità di personalizzazione dell'ambiente software.*

Il nostro prof deve rinunciare anche stavolta. La sua capacità adattiva e la sua ostinazione debbono cedere e soccombere alla "Siberia". Qui si gela tutto… anche i computer!

#### **Giovedì: IL RECINTO** (ovvero PNSD azioni #8, #9 e #10)

Sempre ottimista il nostro prof. Vuole davvero mettersi alla prova, oggi. Per la prima volta sperimenterà una verifica fatta con Plickers. Non c'è bisogno che i ragazzi abbiano gli smartphone (quello ha capito che non è ancora praticabile). Le domande con le possibili risposte saranno proiettate sulla LIM e i ragazzi risponderanno mediante dei codici QR stampati. Il prof rileverà le risposte col suo smartphone.

Arriva presto e accede all'unico pc in sala professori che possa stampare. Sì, perchè gli serve stampare i fogli con i codici QR per i ragazzi.

Dopo varie peripezie (stampante di rete irraggiungibile, wi-fi ancora non operativo, carta mancante, ecc….) riesce nella sua impresa. Ha i codici stampati. Potrà (in terza ora) utilizzarli in classe per la verifica con Plickers...ma…

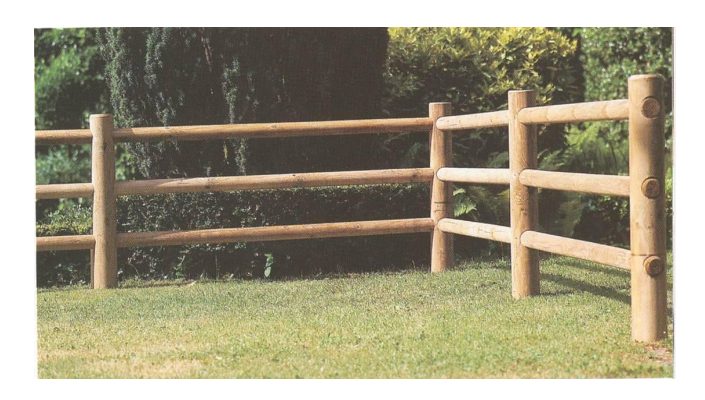

Arrivato in classe si accorge che ha "esaurito" i suoi possibili accessi alla rete (DUE!) e quindi non può far accedere alla rete il pc collegato alla LIM. Un accesso l'ha usato per il pc da cui ha stampato e l'altro col proprio smartphone. Non potrà connettersi più con altri dispositivi per oggi...dovrà aspettare domani. :-(

*Impossibilità di utilizzo contemporaneo di più dispositivi collegati in rete, eccessive limitazioni all'uso del wi-fi* 

*persino per i docenti:*

- *1. una volta eseguito l'accesso con i propri dispositivi (ad esempio uno smartphone e un pc portatile), non viene più permesso il login alla rete da un terzo dispositivo (ad esempio il computer presente in aula collegato alla LIM).*
- *2. limitazione temporale (24 ore) a due accessi con la stessa utenza anche se si è effettuato il logout.*

Il bravo prof non ha "calcolato" bene e si è schiantato contro "il recinto".

## **Venerdì: IL CIRCO** (ovvero PNSD azioni #11, #27 e #28)

Finalmente è venerdì. Se è un venerdì nella norma oggi in laboratorio ci sarà calma. Il nostro prof potrà usarlo per preparare un po' di materiali per la settimana prossima. In fondo se non c'è nessun collega con la classe, quello è l'unico posto dove poter lavorare tranquillamente con una rete un po' più accettabile, con lo scanner, la

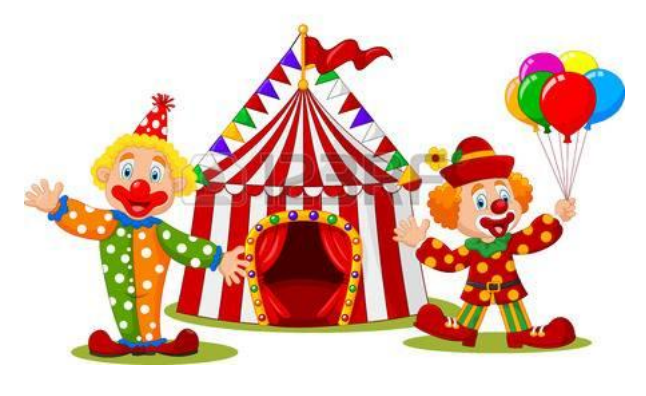

stampante, …. Già la stam-pan-te!!! Quasi come a casa...ma… Il prof avrebbe le ultime tre ore in classe ma arriva a scuola alle 8.00 proprio per poter usare il laboratorio (sempre che non serva ad altri). Si fa aprire la porta blindata ed entra. Accende la luce ma permane il buio.

"Sarà il solito interruttore generale". Va ad attivare l'interruttore dall'armadietto … niente.

"Sì, prof. Mi hanno detto i colleghi che ieri hanno sentito un rumore strano

nell'armadio quello grande nel locale tecnico elettrico"

"E allora?"

"Boh. Ci sarà un contatto… Provi ad andarlo a riattaccare".

"Io?"

"E chi, io? Io non posso, non fa parte delle mie mansioni. Se ci resto secco non mi danno un soldo".

"Beh, se è per questo neanche a me toccherebbe… comunque, vado".

Riacceso tutto, il nostro prof può sedersi al pc del laboratorio (quello buono) ed iniziare a lavorare. Deve stampare e quindi accende la stampante.

"No, prof. Quella non stampa"

"Ah. E allora?"

"C'è quella in rete. Può mandare lì le stampe".

Il prof ci prova e ci riprova ma niente… le stampe partono ma non arrivano. Va dal vicepreside per capire.

"No. Dal laboratorio non si stampa più. Solo dal pc in sala professori. Ma prima devi farti dare la carta dalla DSGA, devi metterla nel cassetto e collegare la stampante perché di solito è isolata perché la usano come fotocopiatrice e non vogliono essere interrotti da stampe dalla rete"

*Impossibilità di accesso alla stampante di rete:*

- *1. non è possibile accedere all'unica stampante di rete.*
- *2. non c'è un'altra stampante disponibile.*
- *3. per stampare bisogna portare il file in segreteria e aspettare che siano disponibili a stamparlo su una delle loro "stampanti sacre".*

"E pensare che c'è chi stampa da un posto all'altro del mondo grazie al cloud".

"Macchè clown e clown...qui siamo a scuola, caro prof. Mica al circo. Qui di clown non ce n'è!"

Beh! Buon weekend!